## Anmeldung zur Aufnahme einer Firma, eines Vereins oder eines Gastronomiebetriebes in das Verzeichnis von www.welschneudorf.de

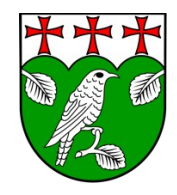

Das nachfolgende Formular soll Ihre Firma/Ihren Verein/Ihre Gastronomie beschreiben, wie die Repräsentation auf dem Internetauftritt der Gemeinde Welschneudorf erfolgen soll. Wir würden uns freuen, wenn wir ein umfassendes Verzeichnis aller

Firmen/Vereine/Gastronomien auf unserer Website darstellen können. Die Website der Gemeinde stellt eine gute Ergänzung zu Ihrer Onlinepräsenz dar, bzw. falls Sie noch keine Onlinepräsenz haben, eine gute Einstiegsmöglichkeit der digitalen Präsentation. Alle nachstehenden Felder sind optional. Inhalte, die eingetragen werden, werden nach vorheriger Prüfung auf der Website veröffentlicht. Mit der Abgabe dieses Formulars an das Postfach [verzeichnis@welschneudorf.de](mailto:verzeichnis@welschneudorf.de) stimmen Sie der Nutzung der Daten auf der Website von [www.welschneudorf.de](http://www.welschneudorf.de/) zu. Ein Widerspruch gegen die Nutzung ist schriftlich per Brief an die Gemeinde oder an das Postfach [verzeichnis@welschneudorf.de](mailto:verzeichnis@welschneudorf.de) zu richten. Unter gleicher Adresse können Sie auch gerne weitere Fragen zum Verzeichnis richten. Falls möglich, möchten wir Sie bitten, das Dokument digital auszufüllen.

Firmenname/Vereinsname/Gastronomiename:

Kurzbeschreibung, optional mit Bild. Das Bild bitte dem Anhang der Übermittlungsmail hinzufügen. Bei dem Bild ist die Quellenangabe anzugeben:

Schlagworte (bspw. Förderverein, Elektrofachbetrieb, Sanitärbetrieb, etc.)

Soll die Firma/der Verein/die Gastronomie auf der Kartendarstellung angezeigt werden (ja/nein):

Name des Ansprechpartners

Adresse:

Telefonnummern (Festnetz / mobil):

Faxnummer:

E-Mail-Adresse:

Website-Link:

Twitter-Link:

Facebook-Link:

Instagram-Link:

Yelp-Link:

Sonstige Social Media Links:

Öffnungszeiten:

Zusätzliche Bilder können dem Anhang der Übermittlungsmail angefügt werden. Für eine Veröffentlichung ist jeweils eine Quellenangabe des Bildes erforderlich.